AutoCAD Crack Serial Key Download For Windows

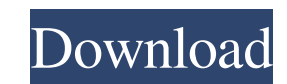

**AutoCAD Crack + [32|64bit]**

Ad In AutoCAD 2022 Crack 2014, the default drawing canvas size is 1000x1250 pixels (6.4x8.5 inches). An 11.6-inch (29.5 cm) computer screen has a resolution of 1024x768 pixels, which is about the same as a 15.4-inch (39 cm) screen. In AutoCAD, a piece of paper (called a "page") has a size of 6.4x8.5 inches, and the electronic "paper" that a user types into a drawing is essentially the same size. A drawing (also called a drawing "box") consists of several objects. An object is defined by the path it takes through the drawing, the line style or shape, and the text or label it is given. With AutoCAD, drawings are created using the "type tool" (also called the "type pen") and the "draw" tool. The type tool is like a pen. A user presses the "shift" key and selects the type tool with the mouse. The user then draws the type tool onto the page, which defines a rectangle or shape. The type tool can also be used to enter text into the drawing. When the user releases the "shift" key, the type tool is set to the drawn rectangle or shape, and the user can then draw any object within the defined rectangle. The draw tool is like a pencil. A user presses the "shift" key and selects the draw tool with the mouse. The user draws lines and shapes within the rectangle or shape that was defined by the type tool. To start using AutoCAD, a user has to purchase a license (generally for one year). A user can then download AutoCAD onto a computer (or other hardware), install it and start using it. Get updates on the latest AutoCAD news from the Autodesk blog. AutoCAD's audience is both business and education. AutoCAD is the CAD standard for engineers and architects. It is used throughout the United States and around the world, including in locations such as Iraq and Peru. More than 35 million users worldwide are involved in 2.5 million AutoCAD projects. A typical AutoCAD project takes a designer from one stage to another, with many tools, objects and choices along the way. A project consists of many pages and may include 3D models and animations. Ad There are several different types of

**AutoCAD Activation**

Python Many tools are available for python including: Autodesk License Manager, Autodesk BIM 360, Autodesk 360 Enterprise, Autodesk Navisworks, Autodesk 3D Warehouse, Autodesk Map 3D, AutoCAD DWG Exchange, Autodesk Revit, Autodesk Inventor, Autodesk 360 cloud based publishing, Autodesk Maya, Autodesk 3D Studio Max, Autodesk 3D Studio, Autodesk Alias, Autodesk XREF, Autodesk Steel Studio, Autodesk NC, Autodesk Revit MEP, Autodesk Navisworks, Autodesk 360 Design, Autodesk Plant Explorer, Autodesk Scene-Builder, Autodesk Catia, Autodesk Inventor Trelby, Autodesk Navisworks 360, Autodesk Report Studio, Autodesk Sketchbook, Autodesk Type Tool, Autodesk Live Design, Autodesk 3Dimensional, Autodesk Fusion 360, Autodesk Forge, Autodesk Fusion 360 Make, Autodesk Revit Architectural Desktop, Autodesk Inventor Trelby, Autodesk Scene-Builder, Autodesk Navisworks, Autodesk 3D Studio Max, Autodesk MotionBuilder, Autodesk 3D Fusion, Autodesk Alias, Autodesk Fusion 360 Make, Autodesk Plant Explorer, Autodesk Revit MEP, Autodesk Navisworks 360, Autodesk Scene-Builder, Autodesk Navisworks, Autodesk 3D Studio Max, Autodesk Inventor Trelby, Autodesk Live Design, Autodesk BIM 360, Autodesk Revit Architectural Desktop, Autodesk MotionBuilder, Autodesk 3D Fusion, Autodesk Alias, Autodesk Fusion 360 Make, Autodesk Plant Explorer, Autodesk Revit MEP, Autodesk Sketchbook, Autodesk NC, Autodesk Inventor Trelby, Autodesk BIM 360, Autodesk Scene-Builder, Autodesk Navisworks, Autodesk 3D Studio Max, Autodesk Navisworks 360, Autodesk Plant Explorer, Autodesk 3D Studio Max, Autodesk Forge, Autodesk Revit Architectural Desktop, Autodesk MotionBuilder, Autodesk 3D Fusion, Autodesk Alias a1d647c40b

## **AutoCAD Crack [Latest 2022]**

Step 6: Integrate Inventor 2011 Inventor Pattern Library with Building 2D and 3D Scenes In this section we will walk you through the step by step process to integrate the Building 2D and 3D scenes with the Inventor Pattern Library and apply it to existing Inventor scenes and models.

**What's New in the AutoCAD?**

Add annotated PDFs and images to drawings for greater accuracy when you annotate in AutoCAD. Use PDF/X-4:2012 support to annotate to the latest PDF specification, including high-quality graphics. (video: 5:35 min.) Create a high-quality document using AutoCAD's new Markup Assistant. Apply additional details to an image or text with one click, while maintaining all other drawing attributes. (video: 4:20 min.) New commands for ViewCube: Change the view to automatically reflect changes in a drawing, such as when a command is executed or a block is added. Add and edit blocks using a user interface that better highlights the blocks in your drawing. Export and view blocks, including custom blocks that are defined in other drawings. Improve your selection skills using the new keyboard shortcuts in the Block Select command. Enhanced freehand drawing tools: Save time using vector shapes. Create freehand lines and shapes with commands that save the drawing and snap to existing drawing objects. (video: 4:40 min.) See all available commands for sketching. Sketch in two dimensions with the 2D commands and add tools from the UDL menu to draw lines, circles, ellipses, rectangles, and more. Add and edit polyline/polygon and spline tools using a user interface that displays the coordinates of your current drawing tools. You can view a real-time sketch in the tool window. Add annotation tools to sketch directly on the drawings and reduce the impact of erasing the sketch. Sketch your drawing more easily using the new graphic styles. Create a sketch style with a group of styles that you can apply to multiple objects. Create and save your own custom styles. New presets allow you to quickly apply a default style. Edit and create baselines, guide lines, and levels faster with the new baseline commands. Define basic levels, using the new commands, and add guides, with or without text. Define a baseline with the BLine (baseline) command. With BClip or BwLine, choose the type of line you want: a standard, a tight line, a curved line, or a point that becomes a zero-width line. Define a line with the WLine (weighted line

**System Requirements:**

DirectX 11, Minimum System Specifications: Core i5 7400, or better GeForce GTX 660, or better RAM: 4GB Processor: Intel Core i5 7400, or better Motherboard: Intel Z68, or better Hard Drive: 3GB Recommended System Specifications: Core i5 8400, or better GeForce GTX 680, or better RAM: 8GB Processor: Intel Core i5 8400, or better Motherboard: Intel

Related links: